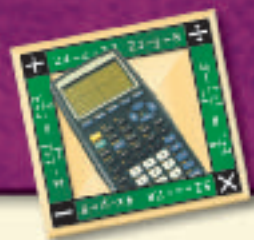

## Mean and Median

A graphing calculator is able to perform operations on large data sets efficiently. You can use a TI-83 Plus graphing calculator to find the mean and median of a set of data.

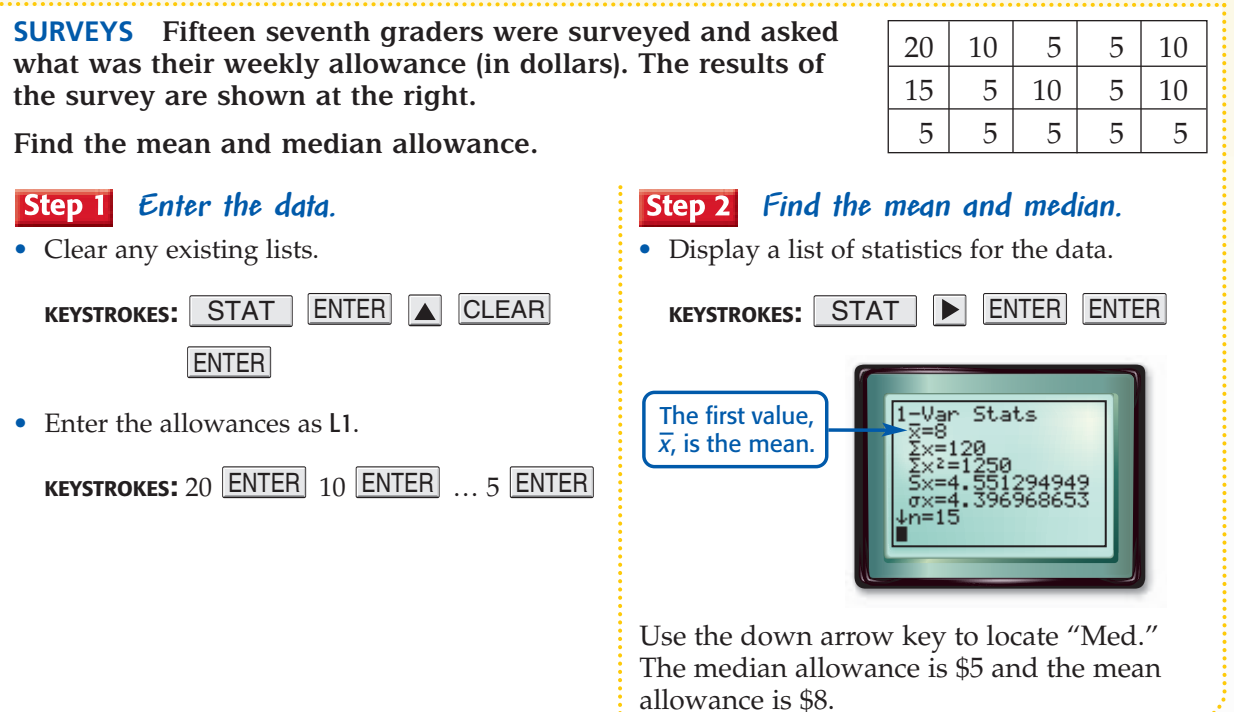

## **Exercises**

Clear list L1 and find the mean and median of each data set. Round decimal answers to the nearest hundredth.

1. 6.4, 5.6, 7.3, 1.2, 5.7, 8.9

- **2.**  $-23, -13, -16, -21, -15, -34, -22$
- 3. 123, 423, 190, 289, 99, 178, 156, 217, 217
- 4. 8.4, 2.2,  $-7.3$ ,  $-5.3$ , 6.7,  $-4.3$ , 5.1, 1.3,  $-1.1$ ,  $-3.2$ , 2.2, 2.9, 1.4, 68
- 5. Look back at the medians found. When is the median a member of the data set?
- **6.** Refer to Exercise 4.
	- a. Which statistic better represents the data, the mean or median? Explain.
	- **b.** Suppose the number 68 should have been 6.8. Recalculate the mean and median. Is there a significant difference between the first pair of values and the second pair?
	- c. When there is an error in one of the data values, which statistic is less likely to be affected? Why?

www.pre-alg.com/other\_calculator\_keystrokes Graphing Calculator Investigation Mean and Median 243 **CONTENTS**